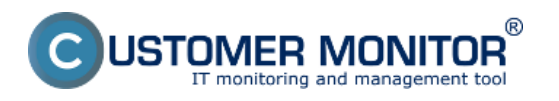

Rozšírený monitoring cez CHAT skripty plní viaceré používateľské funkcionality.

Pre sledovanie rôznych parametrov napr. SQL serverov slúžia predvolené šablóny nastavenie Watchov ale ak potrebujete porovnávať viacero parametrov medzi sebou a realizovať nad nimi ďalšie operácie tak to sa dá jedine vytvorením skriptu cez voľbu CHAT.

Príklad: Potrebujete sledovať zaťaženie SQL servera ale parametre pre vyhodnotenie chybného stavu sa majú meniť podľa počtu userov prihlásených na tento SQL server, tzn. hraničné hodnoty sa musia zvyšovať, alebo znižovať v závislosti od počtu userov. Takéto vyhodnocovanie sa dá zrealizovať jedine pomocou vytvorenia scriptu cez funkciu CHAT.

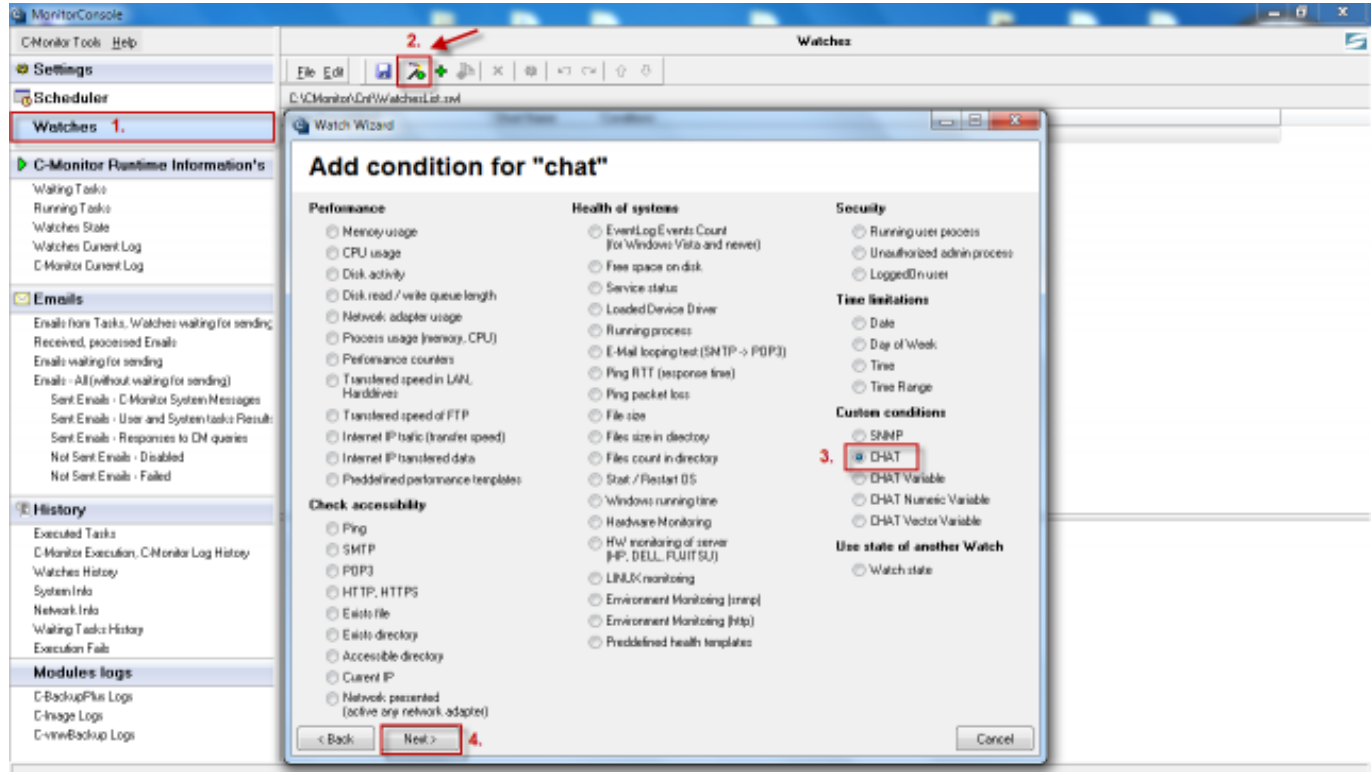

Obrázek: Spustenie podmienky chat

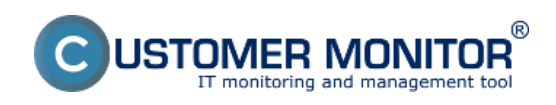

**Rozšírený monitoring cez CHAT skripty**

Publikováno z Customer Monitor (https://customermonitor.cz)

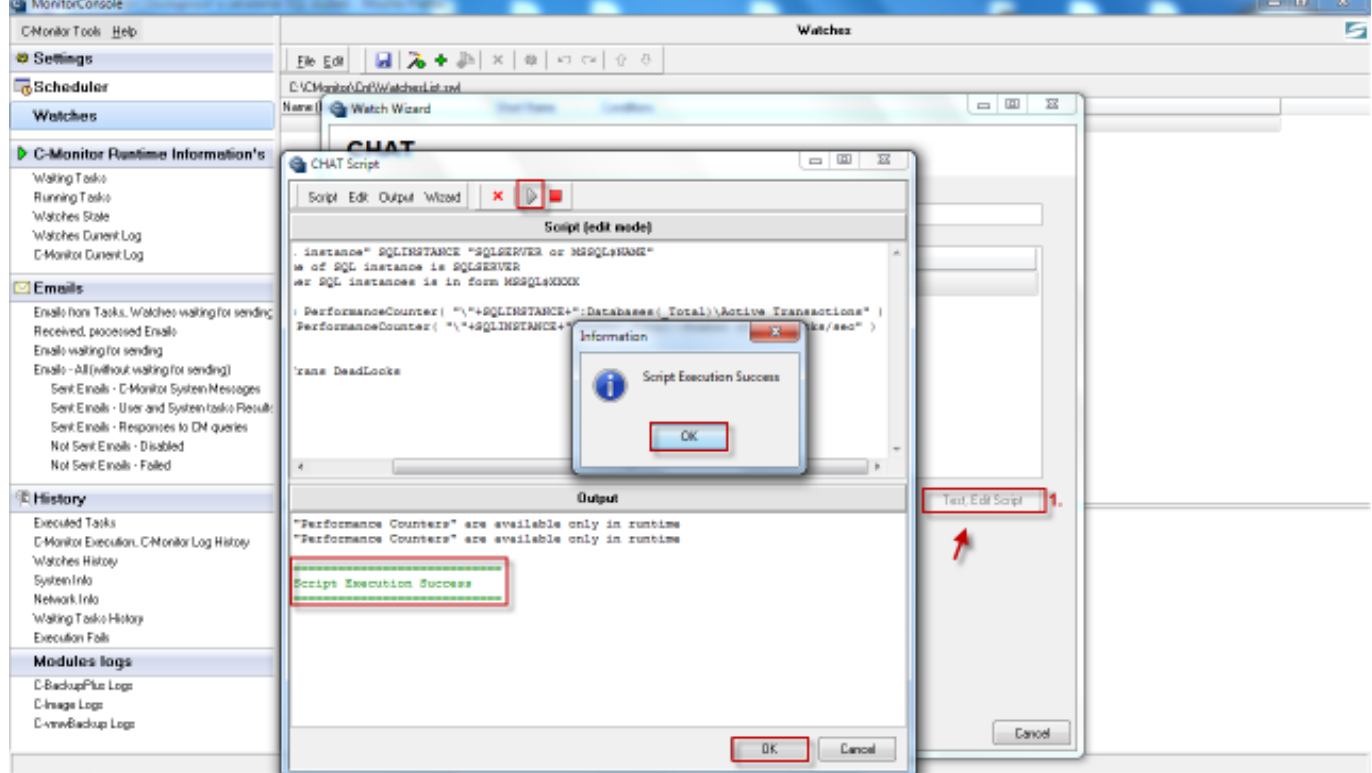

Obrázek: Vytvorenie a otestovanie funkčnosti scriptu

V nasledujúcom dokumente sa nachádzajú [CHAT príkazy](https://customermonitor.cz/sites/default/files/CHAT_prikazy.doc) [1], pomocou ktorých si vytvárate skripty pre sledovanie najrôznejších parametrov. Date:

## 3.3.2012Obrázky:

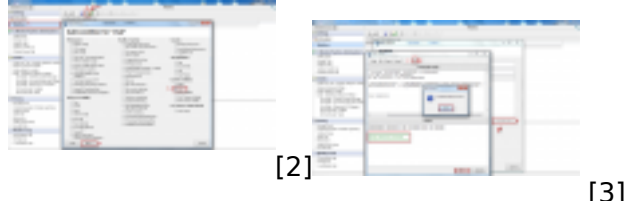

[3]Documents:

[CHAT príkazy](https://customermonitor.cz/sites/default/files/CHAT_prikazy.doc) [1]

## **Odkazy**

- [1] https://customermonitor.cz/sites/default/files/CHAT\_prikazy.doc
- [2] https://customermonitor.cz/sites/default/files/vstup.png
- [3] https://customermonitor.cz/sites/default/files/2\_30.png